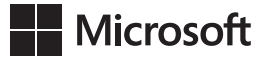

Ed Wilson

## **Windows PowerShell**®  **5.0** *Krok po kroku*

Wydanie trzecie

Przekład: Natalia Chounlamany, Marek Włodarz

APN Promise, Warszawa 2016

## **Spis treści**

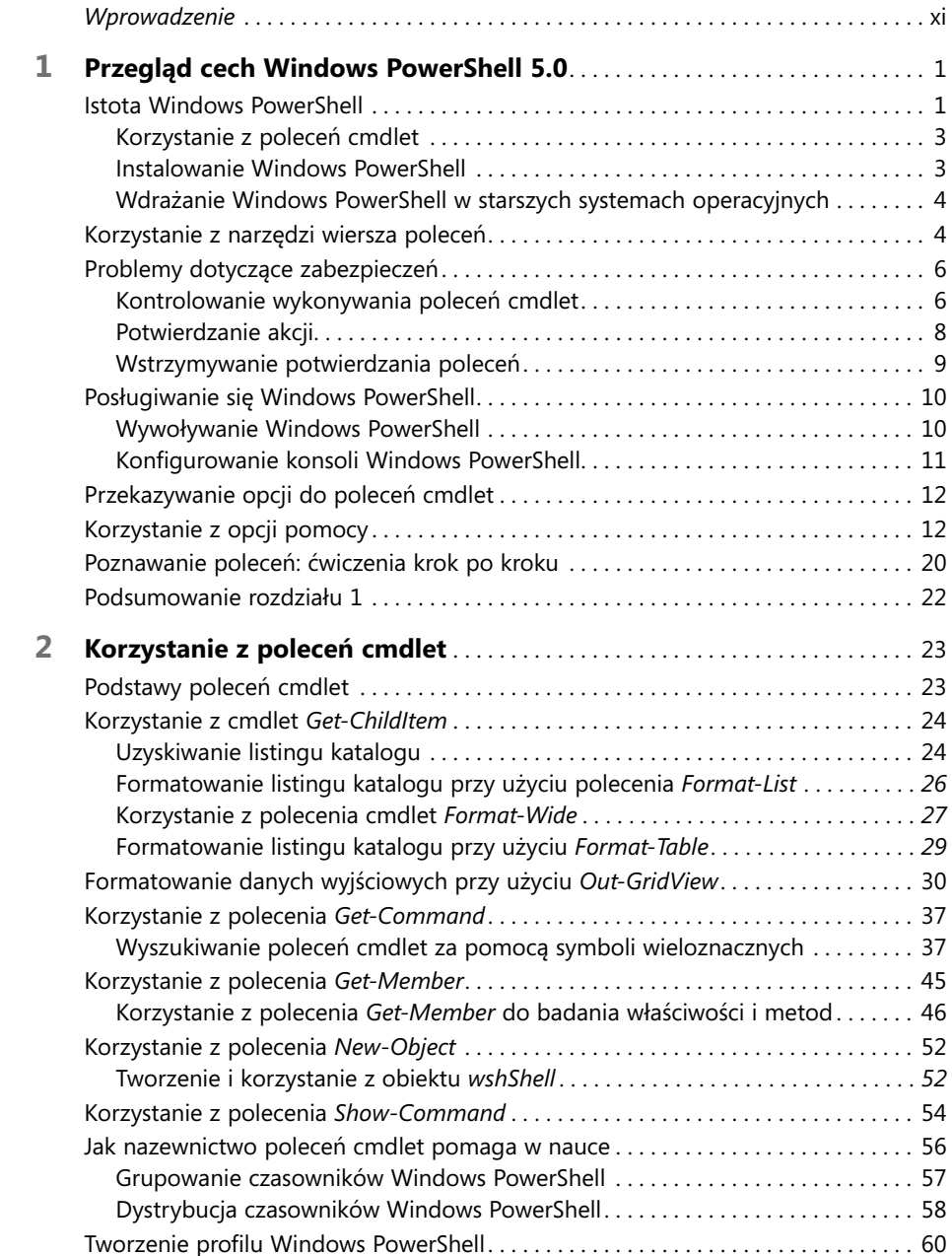

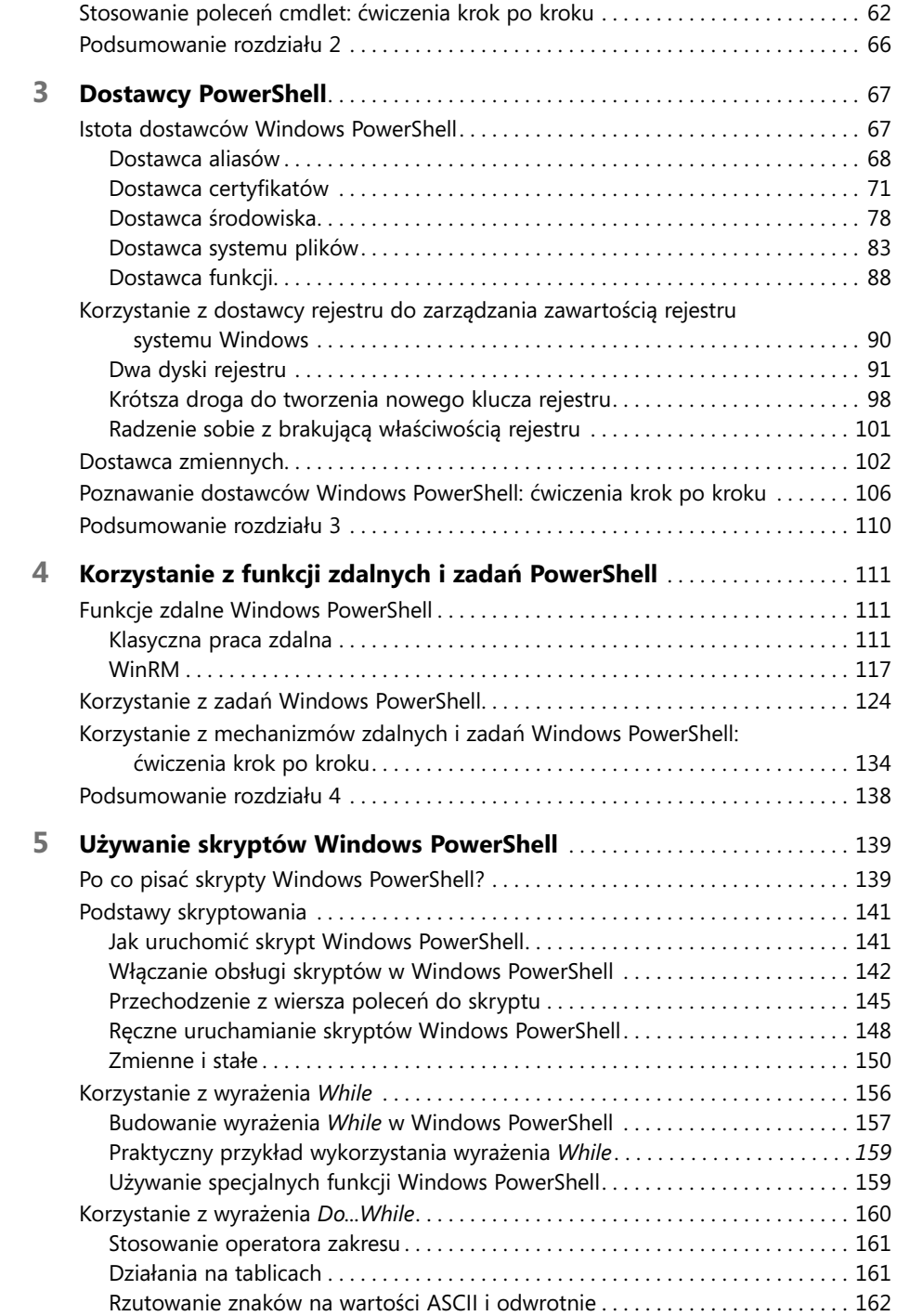

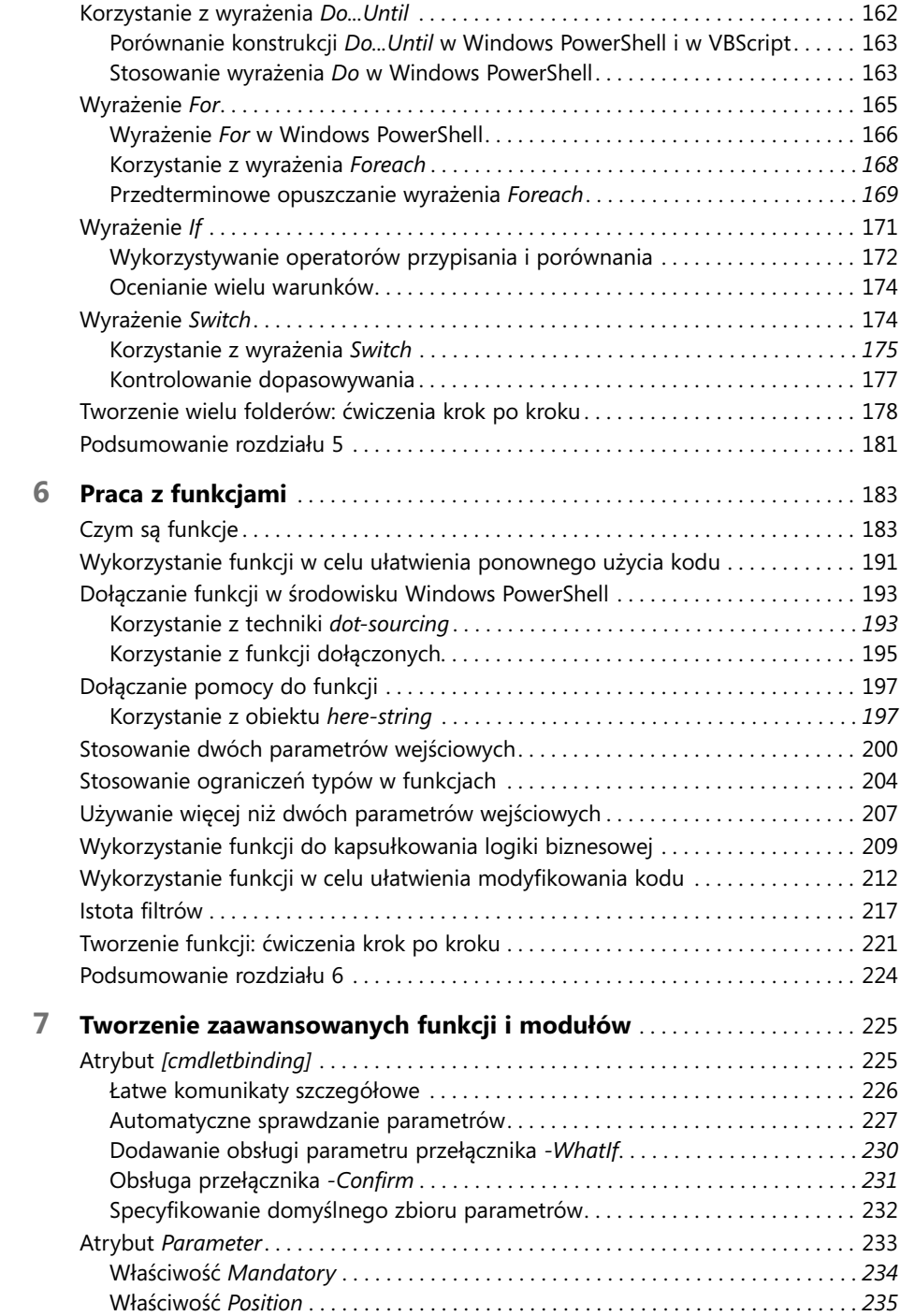

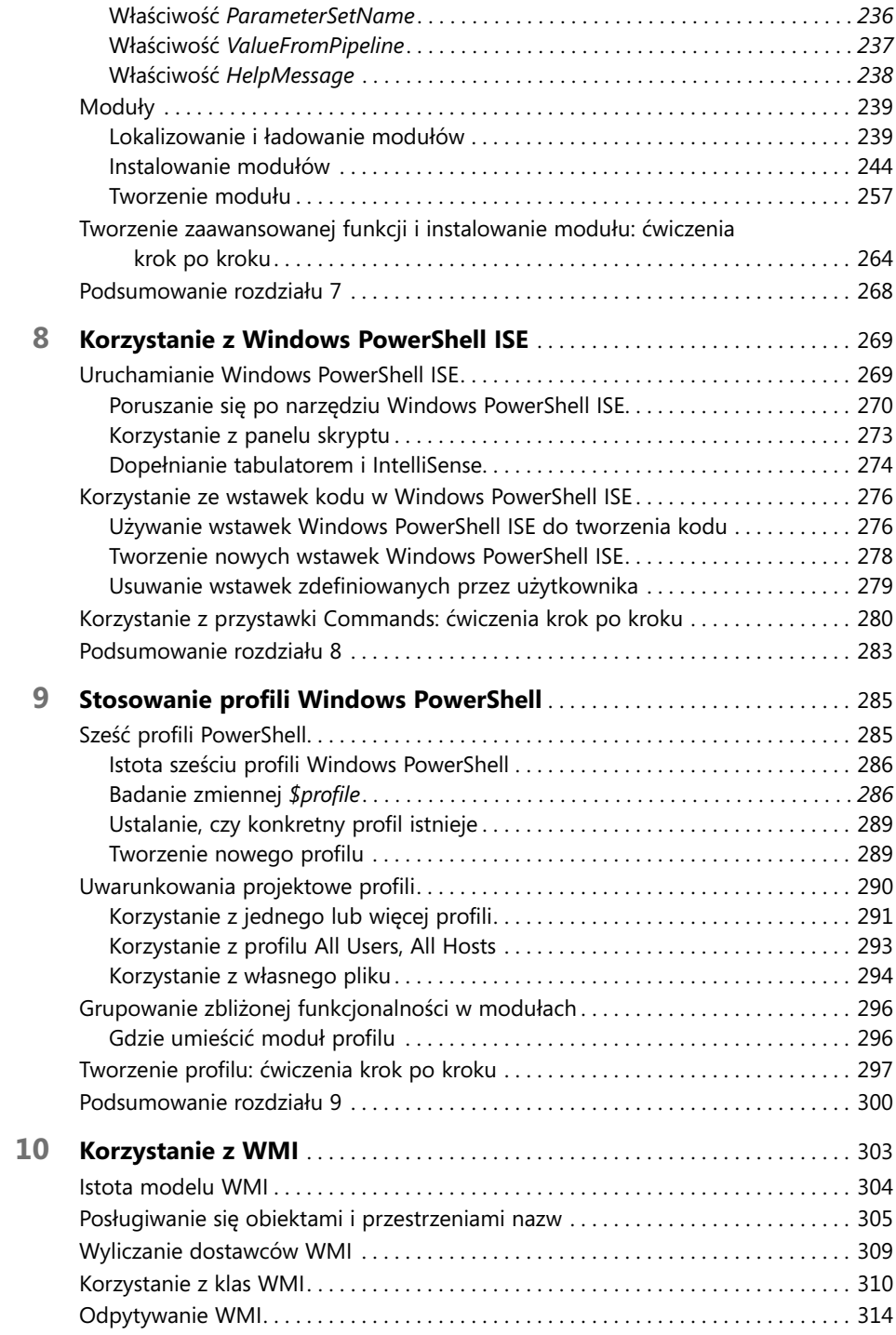

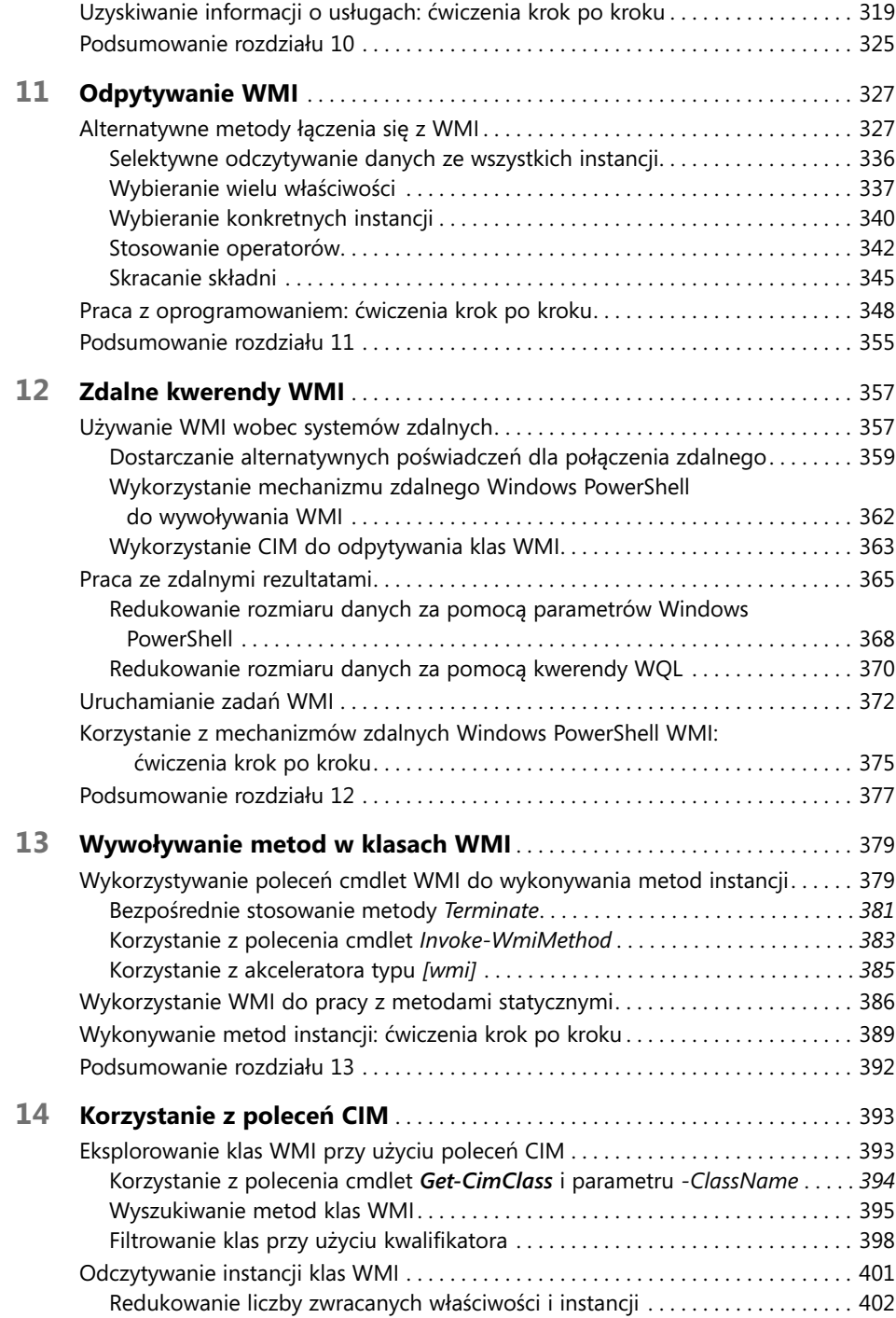

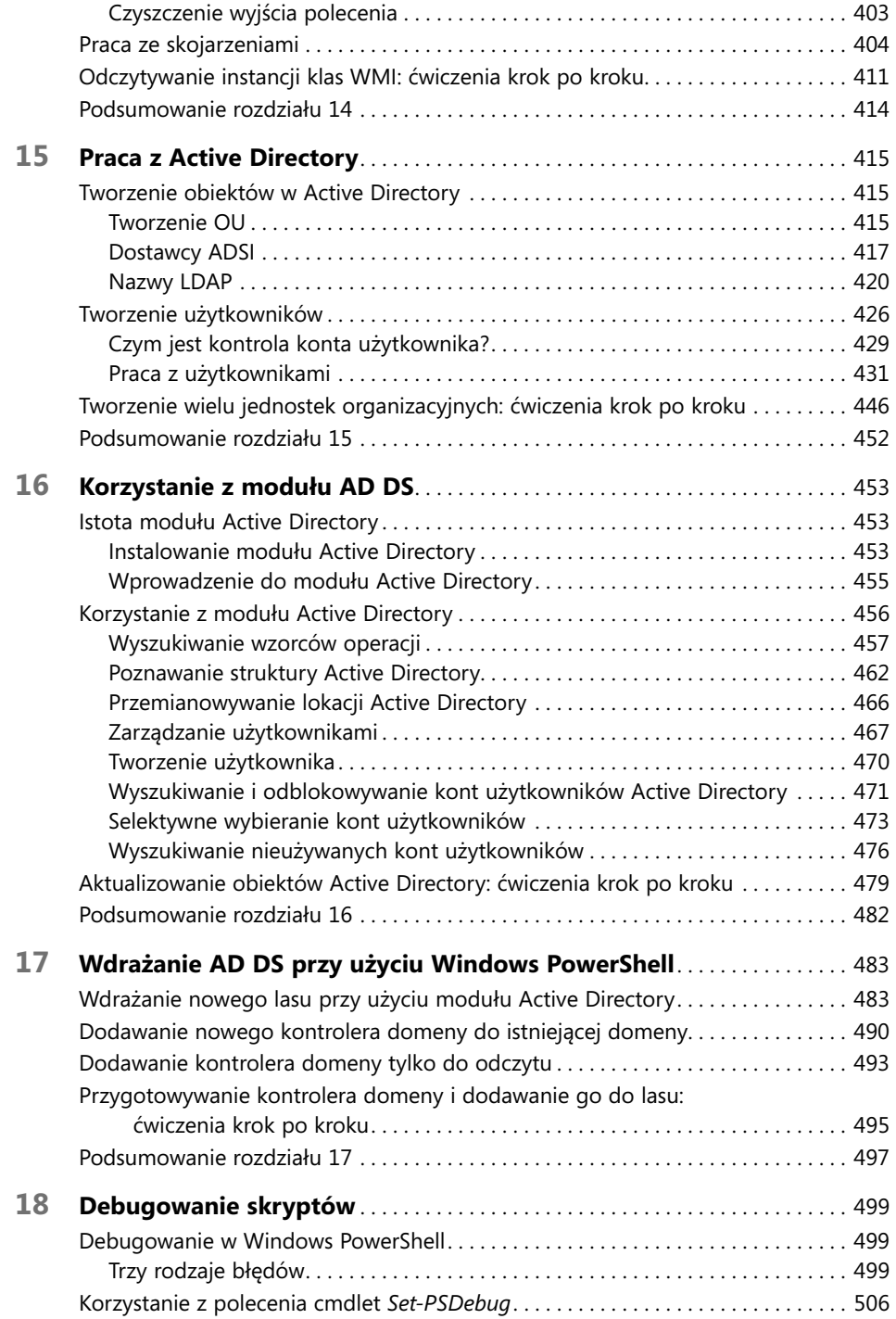

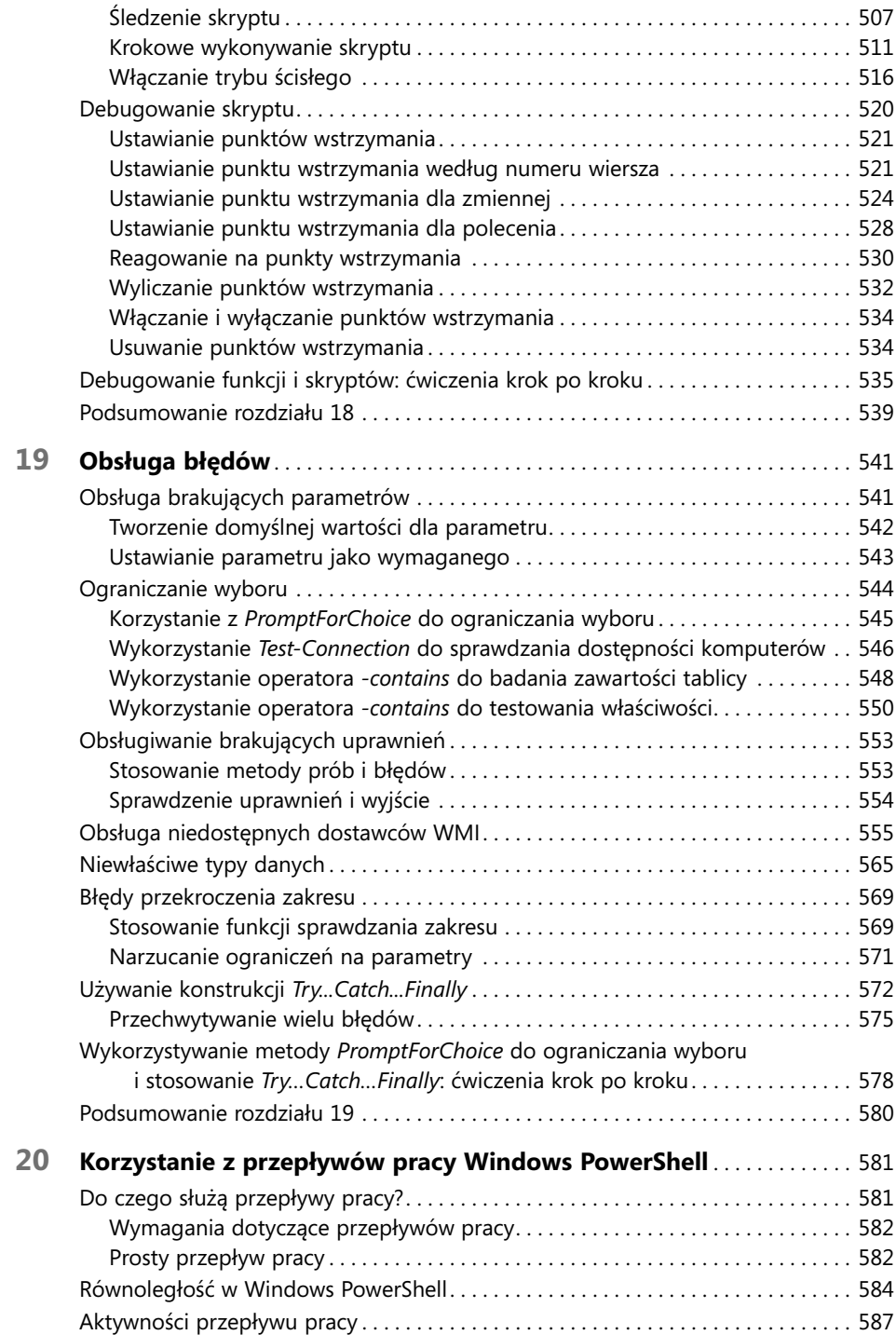

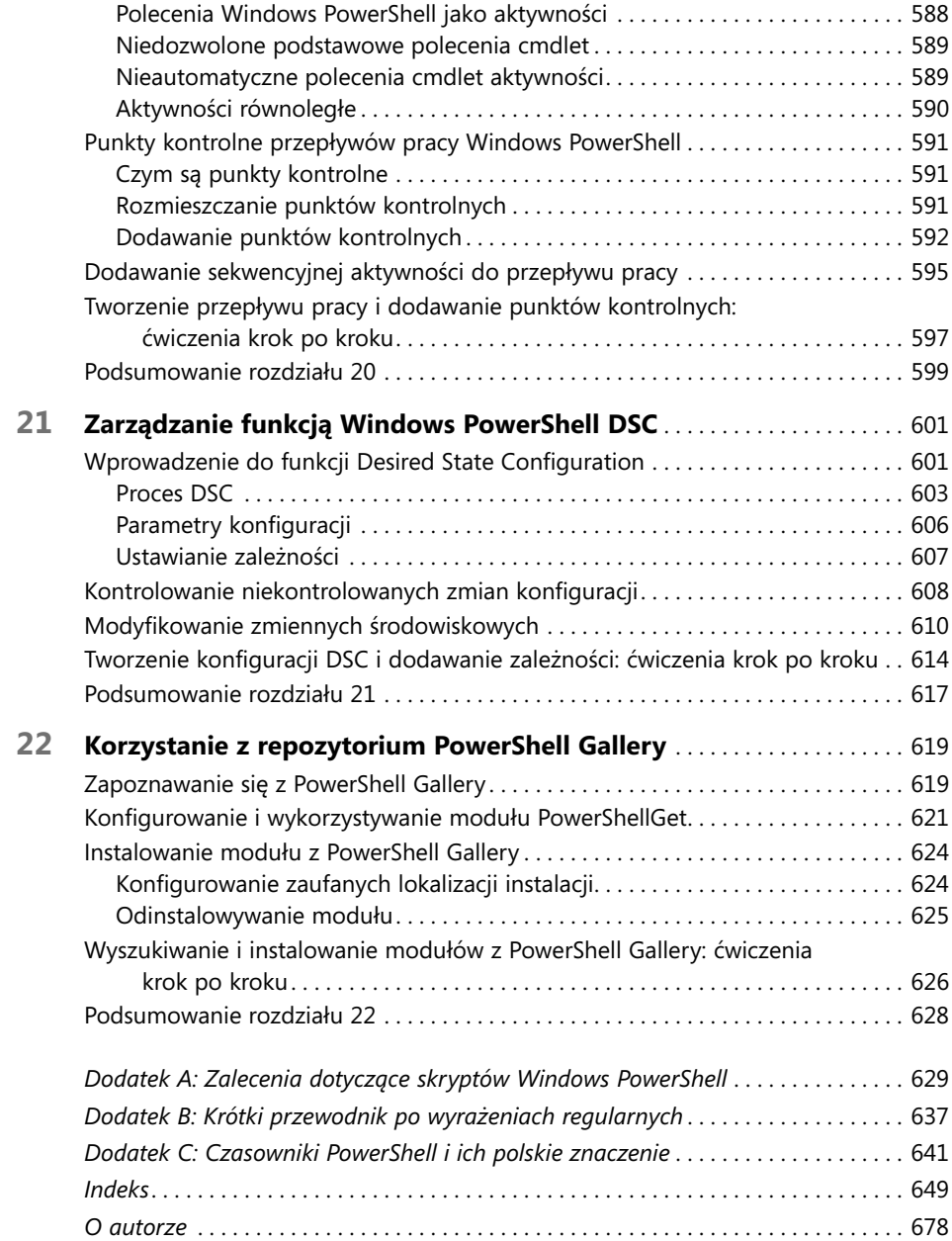